# Package 'njtr1'

April 29, 2022

Title Download, Analyze & Clean New Jersey Car Crash Data

Version 0.3.2

Description Download and analyze motor vehicle crash data released by the New Jersey Department of Transportation (NJDOT).

The data in this package is collected through the filing of NJTR-1 form by police officers, which provide a standardized way of documenting a motor vehicle crash that occurred in New Jersey.

3 different data tables containing data on crashes, vehicles & pedestrians released from 2001 to the present can be downloaded & cleaned using this package.

License GPL-3

Encoding UTF-8

URL <https://gavinrozzi.github.io/njtr1/>,

<https://github.com/gavinrozzi/njtr1/>,

<https://www.gavinrozzi.com/project/njtr1/>

BugReports <https://github.com/gavinrozzi/njtr1/issues/>

LazyData true

**Imports** lubridate, httr, curl, readr, dplyr  $(>= 1.0.0)$ , stringr, stringi, tidyselect

**Depends** R  $(>= 3.5.0)$ 

Suggests knitr, rmarkdown, markdown

RoxygenNote 7.1.2

VignetteBuilder knitr, rmarkdown

X-schema.org-keywords njtr1, new-jersey,road-safety, car-crashes,

car-accidents, data

NeedsCompilation no

Author Gavin Rozzi [aut, cre] (<<https://orcid.org/0000-0002-9969-8175>>)

Maintainer Gavin Rozzi <gr@gavinrozzi.com>

Repository CRAN

Date/Publication 2022-04-28 22:00:05 UTC

## <span id="page-1-0"></span>R topics documented:

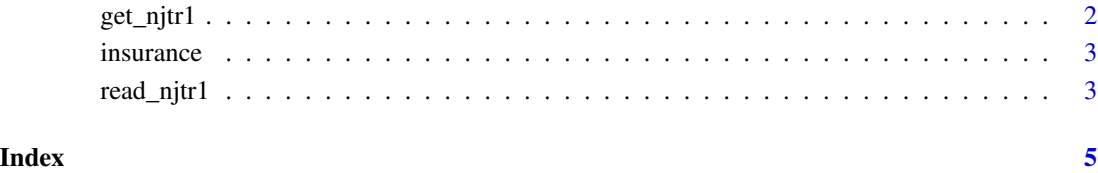

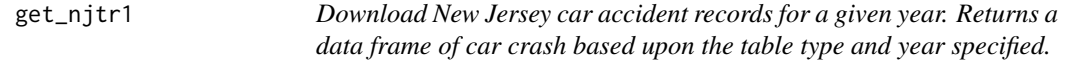

#### Description

Download New Jersey car accident records for a given year. Returns a data frame of car crash based upon the table type and year specified.

#### Usage

```
get_njtr1(year, type, county = "all", geo = FALSE)
```
#### Arguments

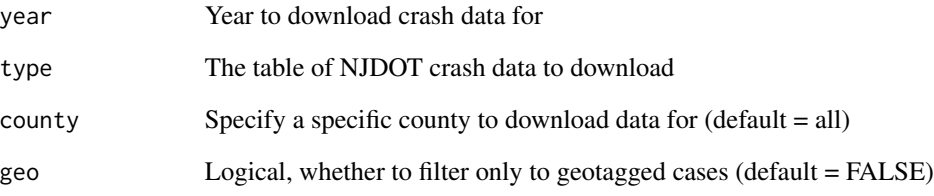

#### Value

data.frame of all reported accidents for the year

#### Examples

get\_njtr1(year = 2019, type = "Pedestrians")

<span id="page-2-0"></span>

#### Description

A tibble containing all insurance companies licensed to operate in New Jersey. Can be joined with accident data.

#### Usage

insurance

#### Format

A tibble with 454 rows and 9 variables:

ID\_NO Unique ID of the insurance company

NAME Name of company

ADDRESS\_1 Address

ADDRESS\_2 Address

ADDRESS\_3 Address

CITY City of insurance company

STATE State of insurance company

ZIP ZIP code of insurance company

NOTES Notes

#### Source

[https://www.nj.gov/mvc/pdf/vehicles/insurance\\_codes.pdf](https://www.nj.gov/mvc/pdf/vehicles/insurance_codes.pdf)

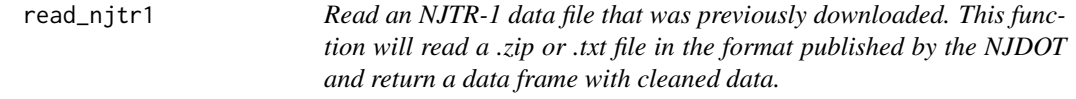

#### Description

Read an NJTR-1 data file that was previously downloaded. This function will read a .zip or .txt file in the format published by the NJDOT and return a data frame with cleaned data.

#### Usage

read\_njtr1(file, geo = FALSE)

#### Arguments

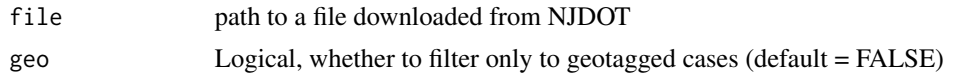

#### Value

tibble of cleaned & parsed NJTR-1 data

### Examples

read\_njtr1(system.file("extdata/testdata/Ocean2019Accidents.zip", package = "njtr1"))

# <span id="page-4-0"></span>Index

∗ datasets

insurance, [3](#page-2-0)

get\_njtr1, [2](#page-1-0)

insurance, [3](#page-2-0)

read\_njtr1, [3](#page-2-0)